## LEO3 Remote Control Codes Table (ver 1.0)

1.Maker code 73 H(Code:A) 63 H(Code:B)

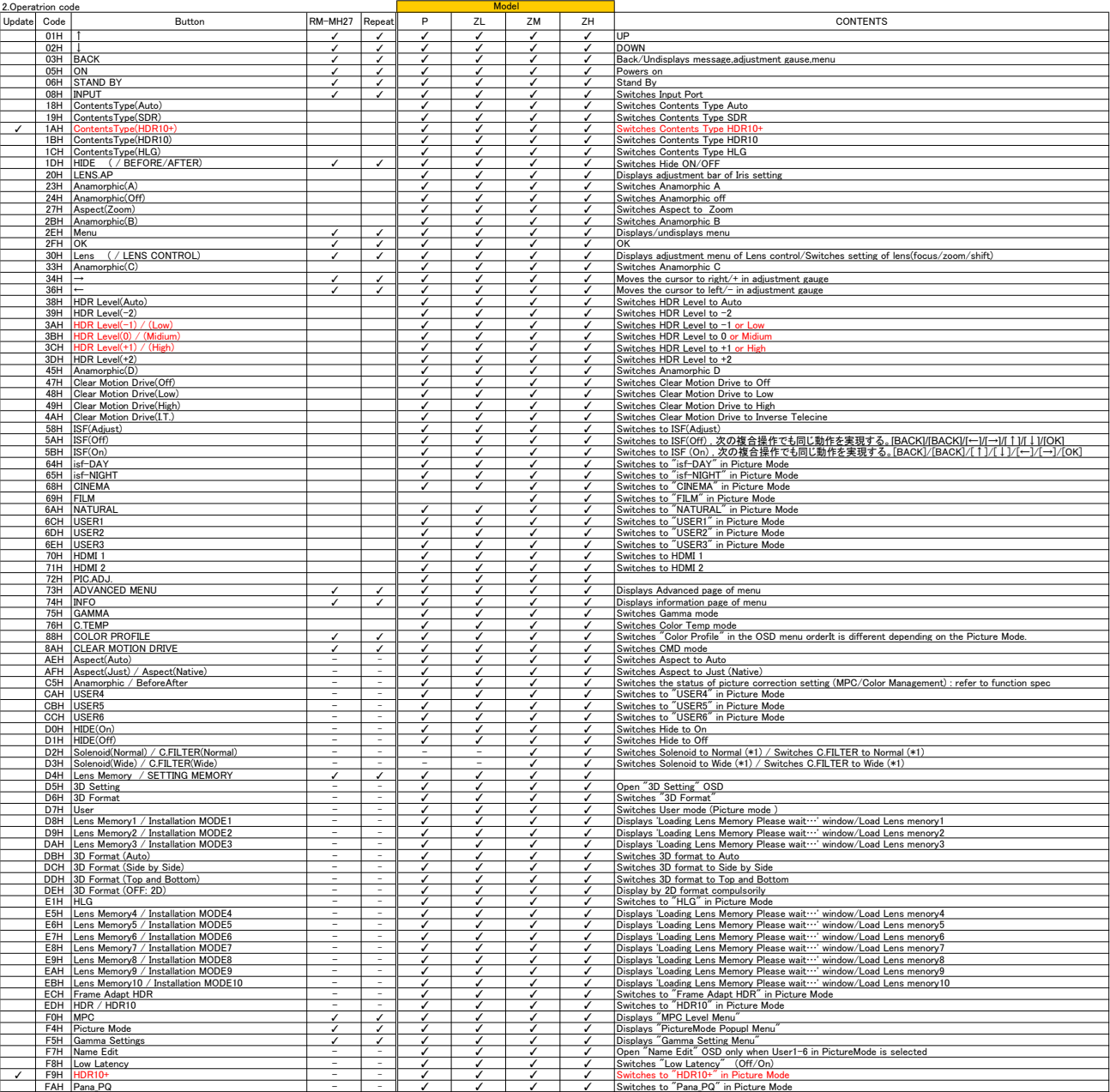

(\*1) This command is effective in the following cases. - No Input - Displaying test pattern.